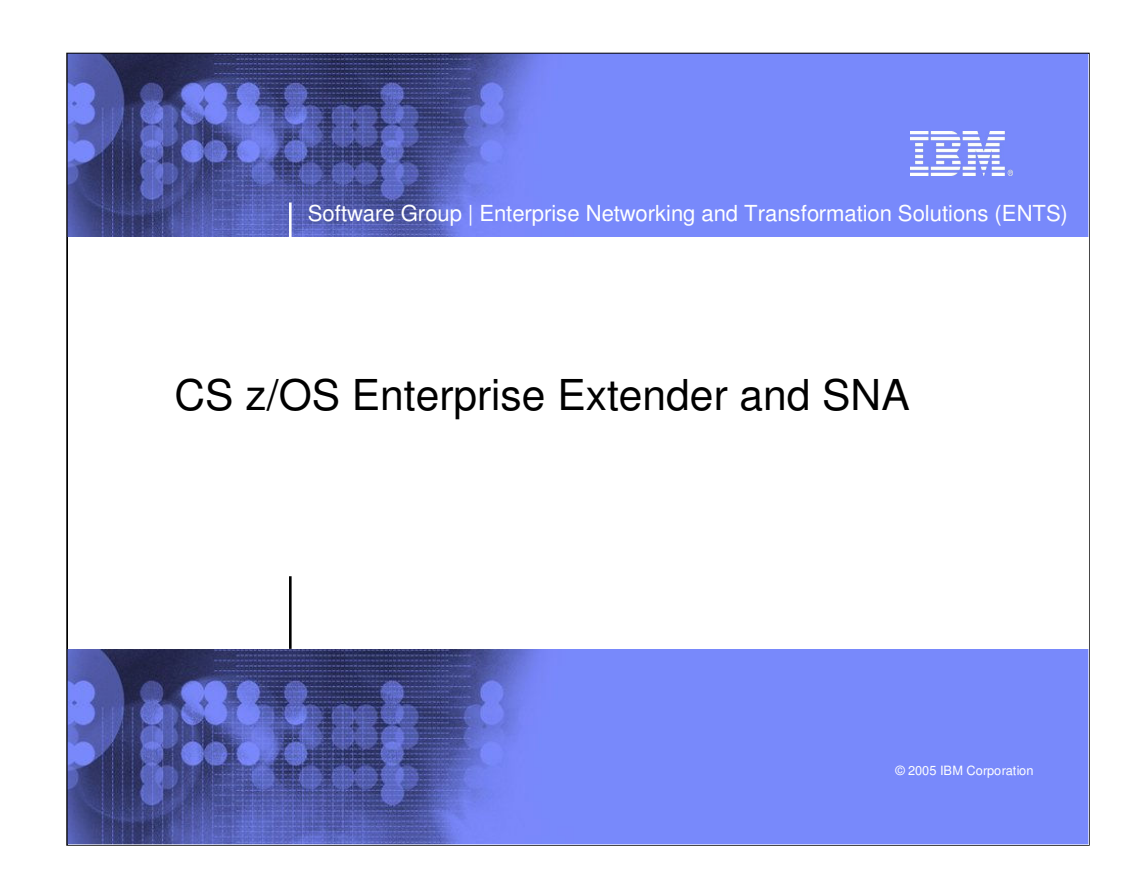

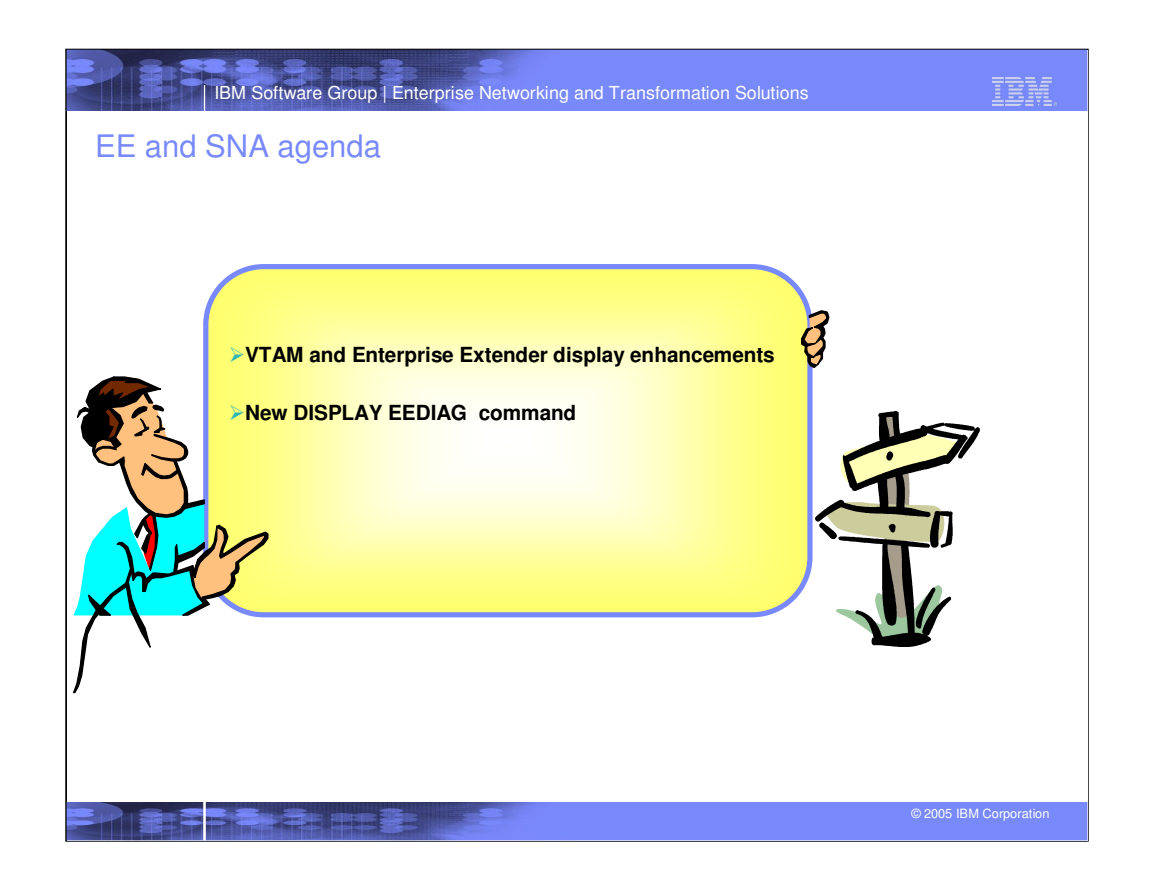

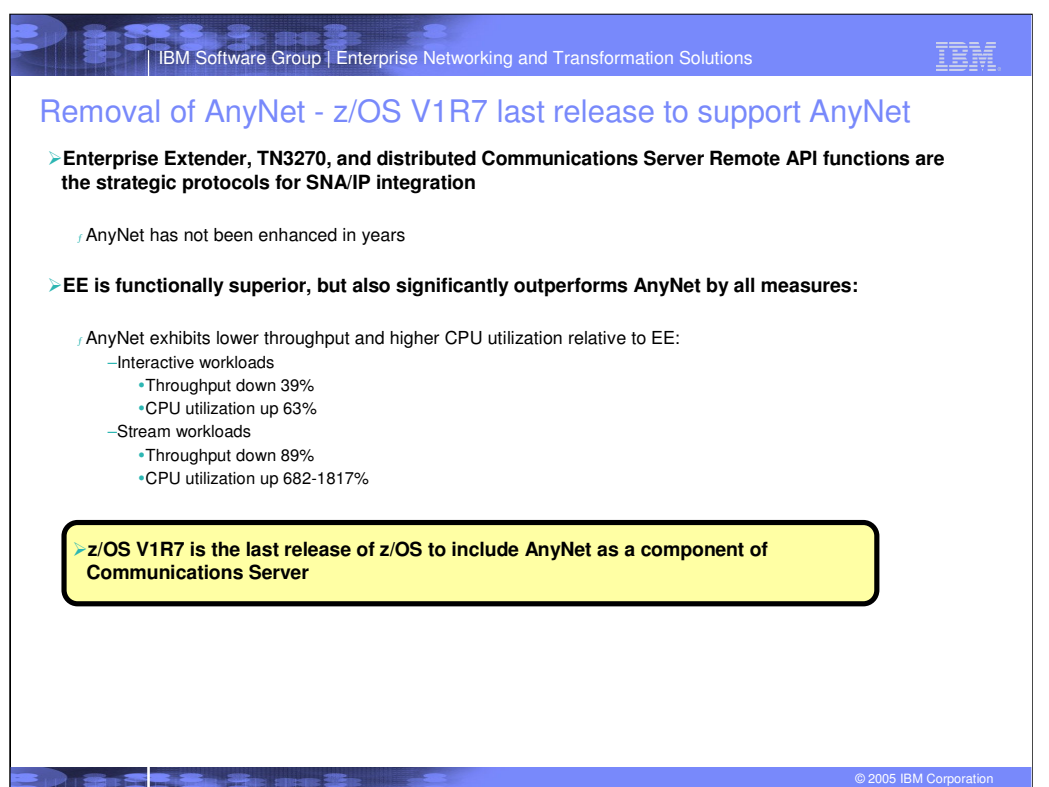

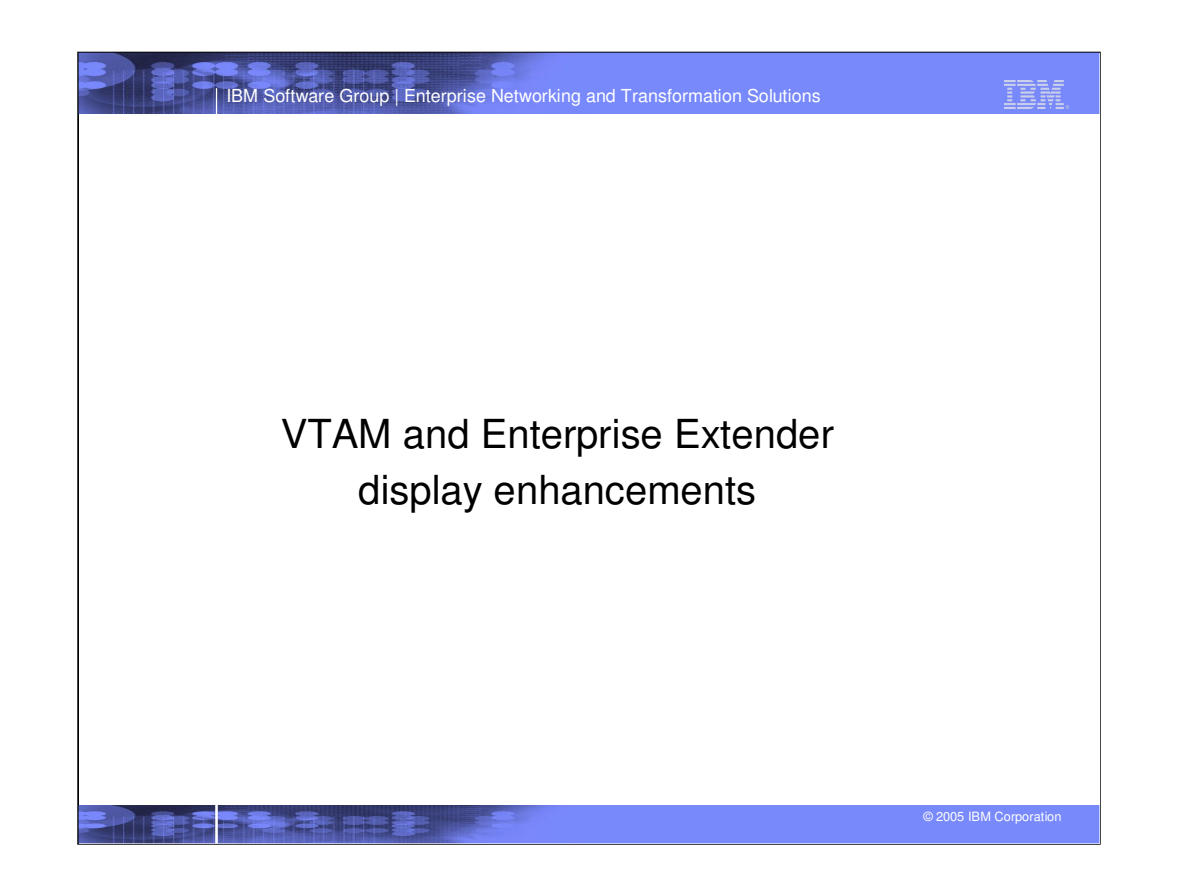

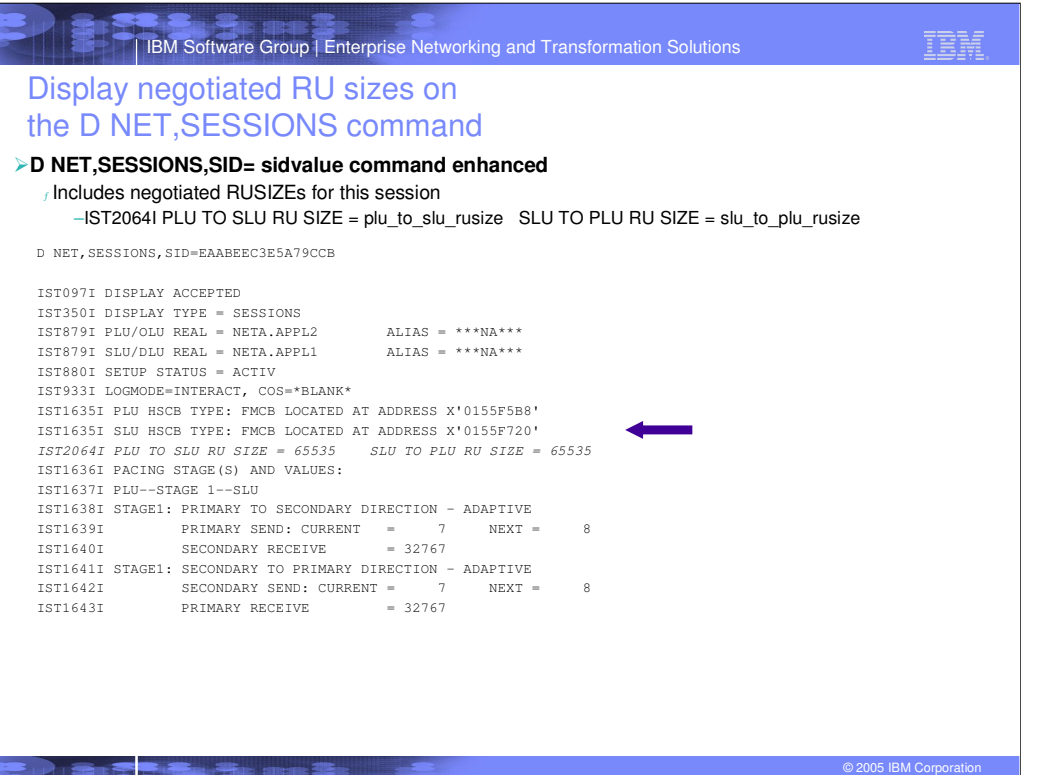

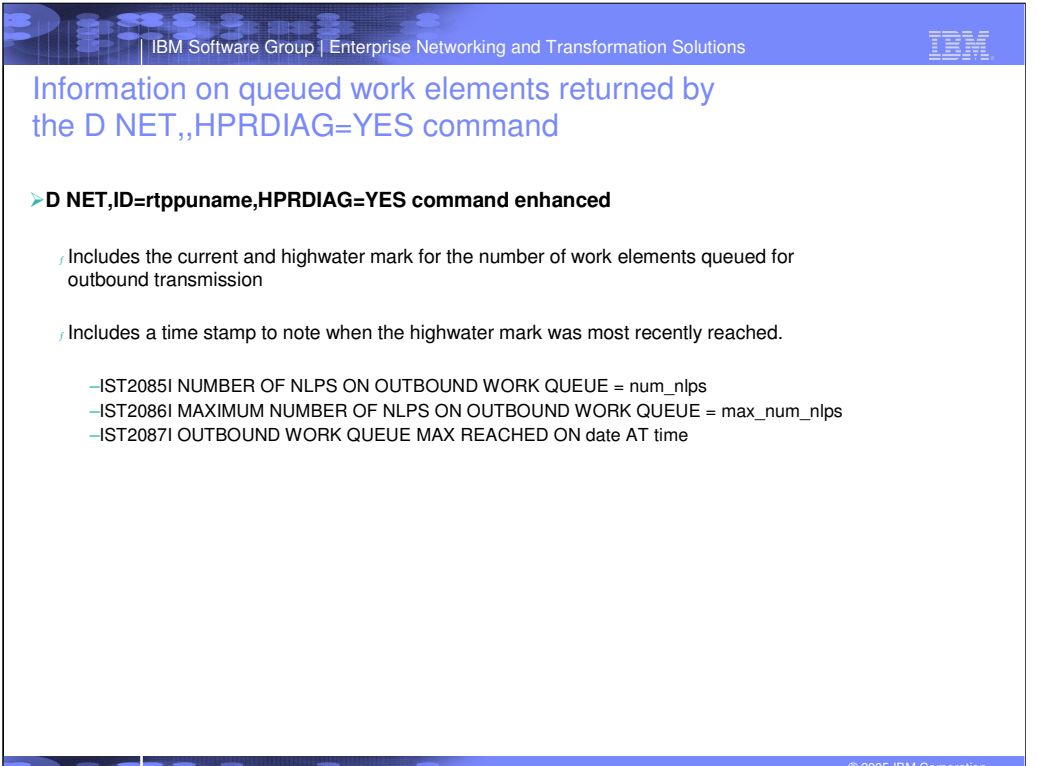

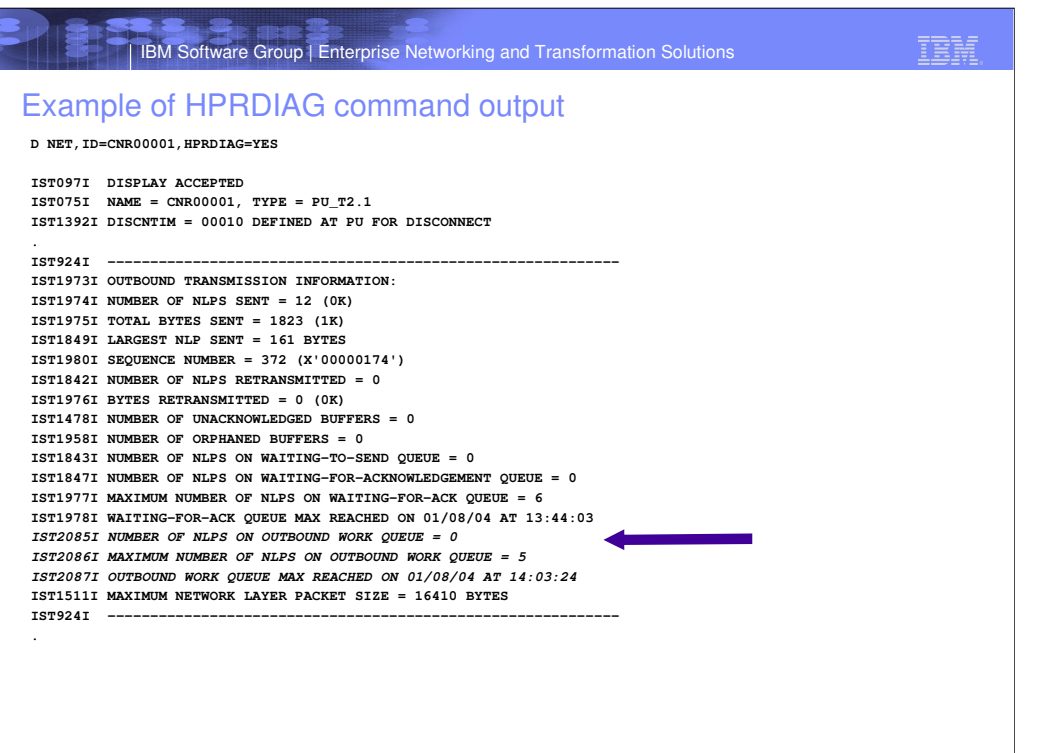

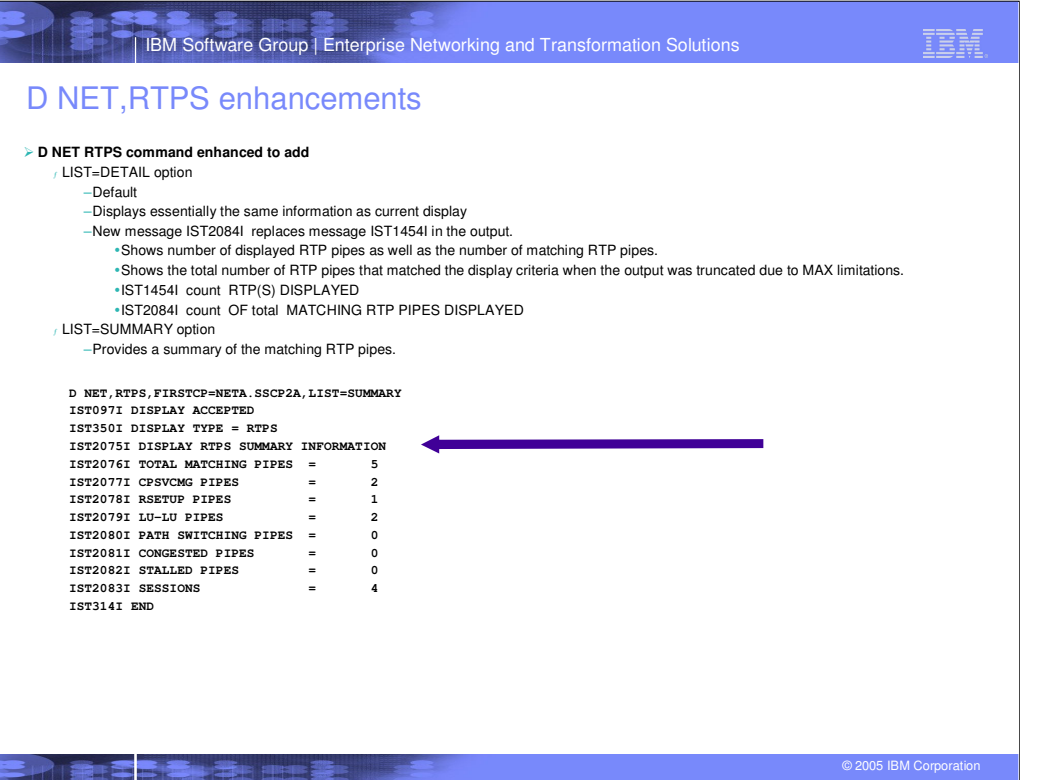

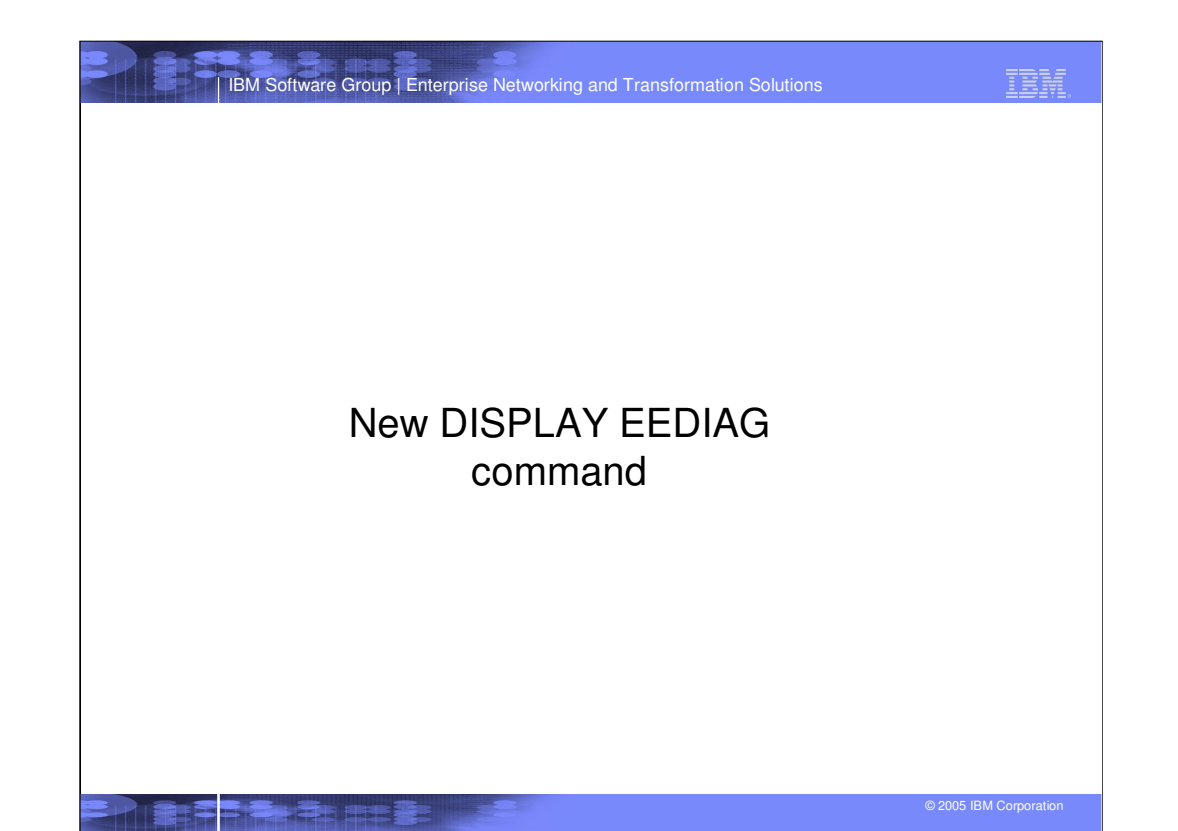

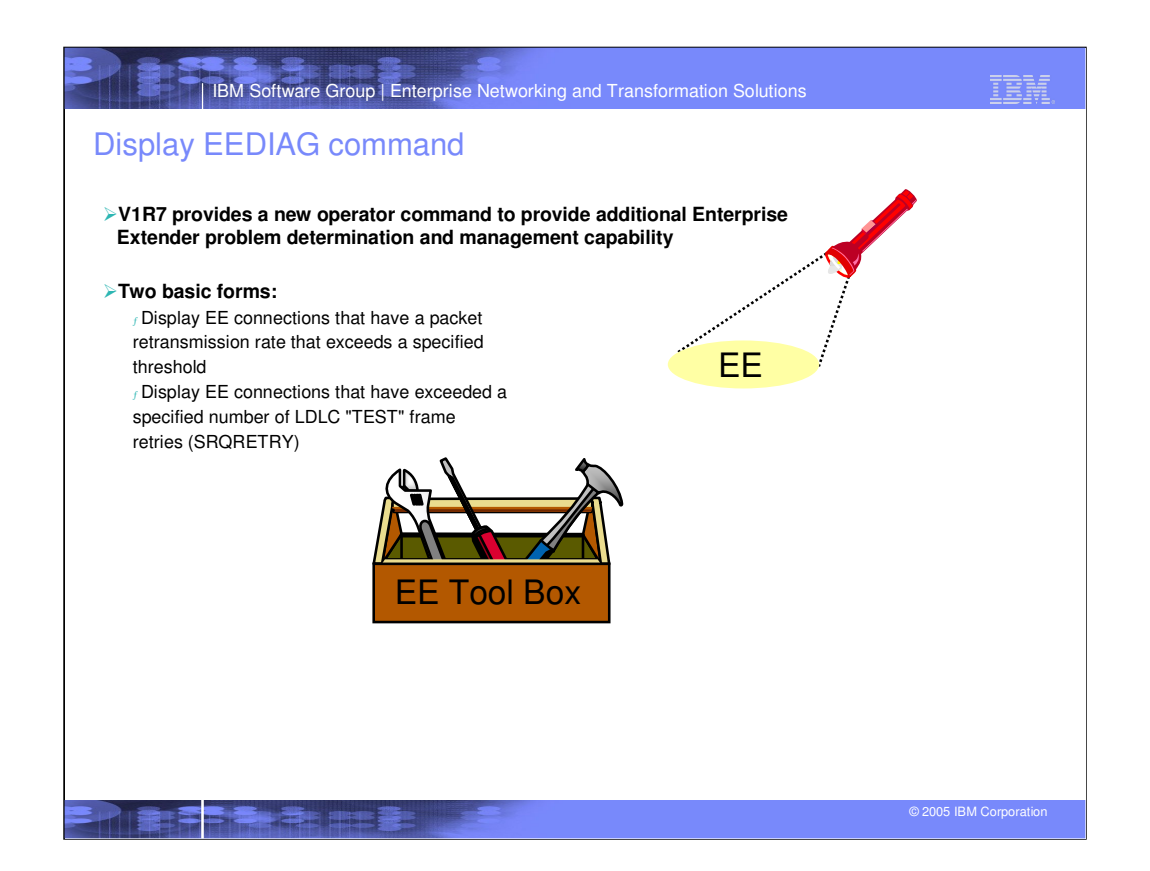

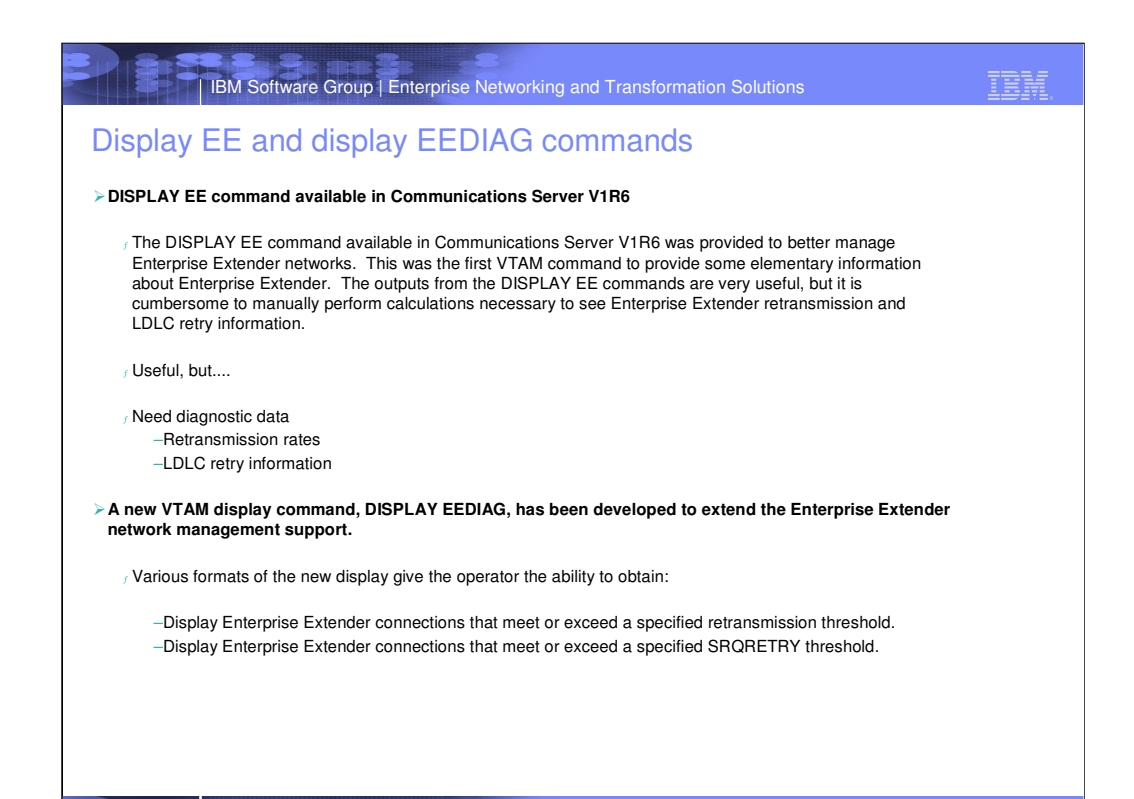

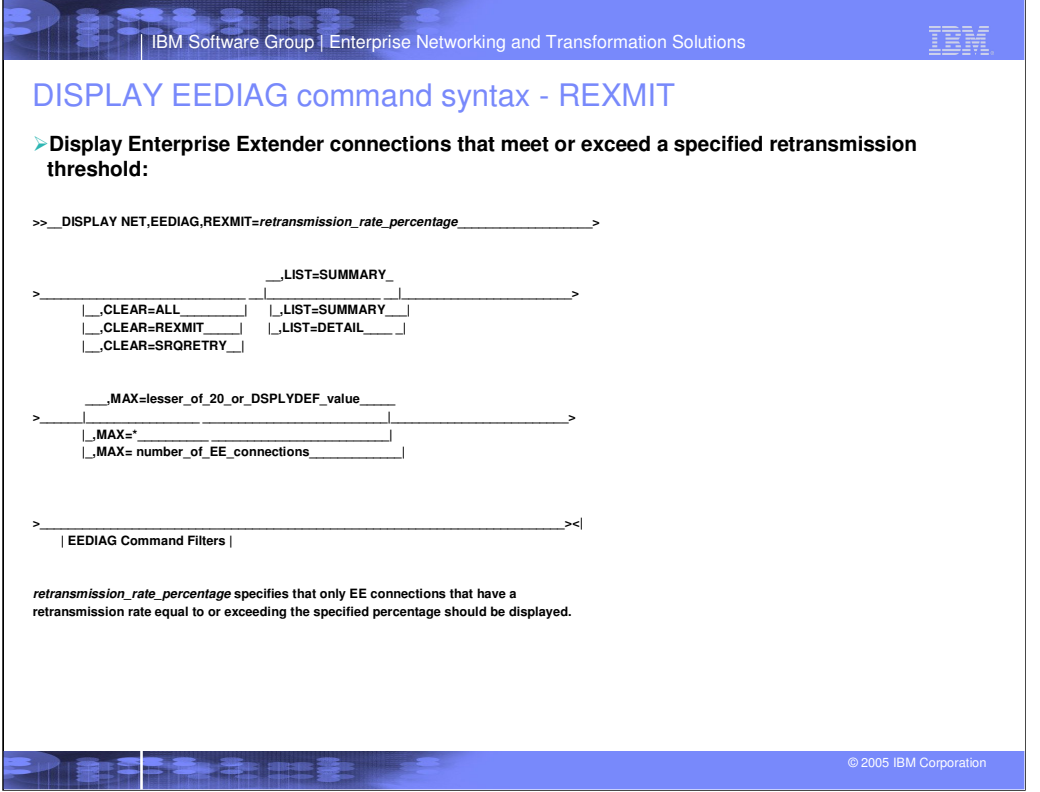

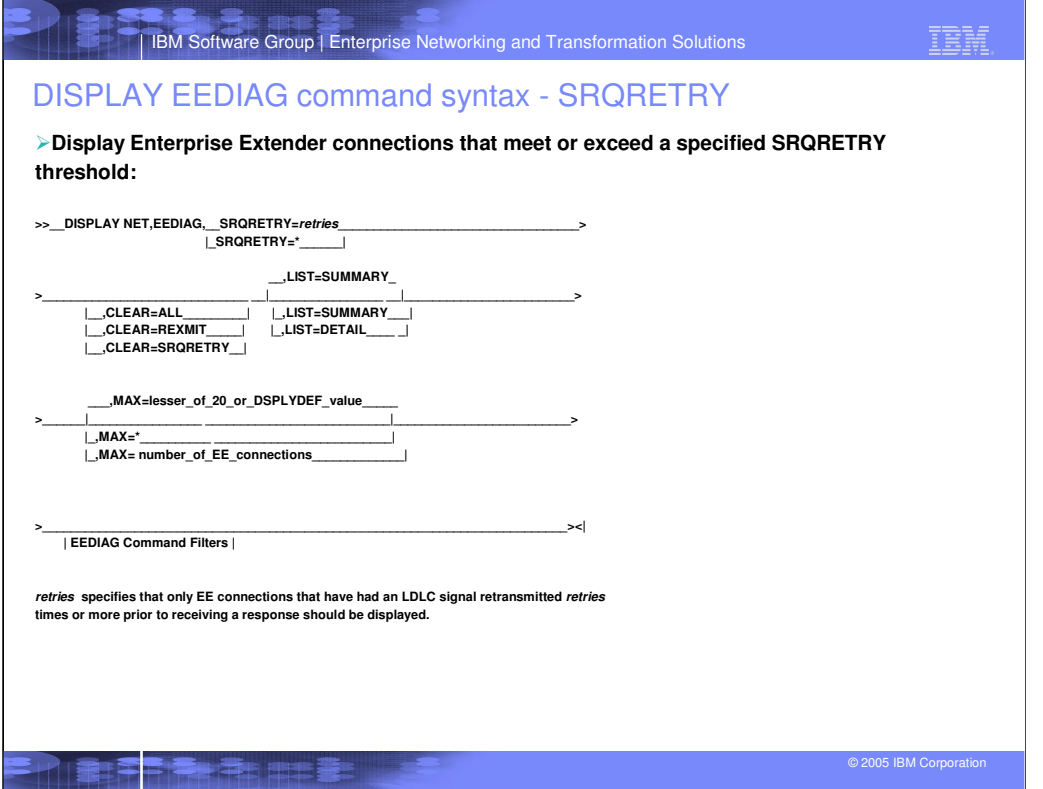

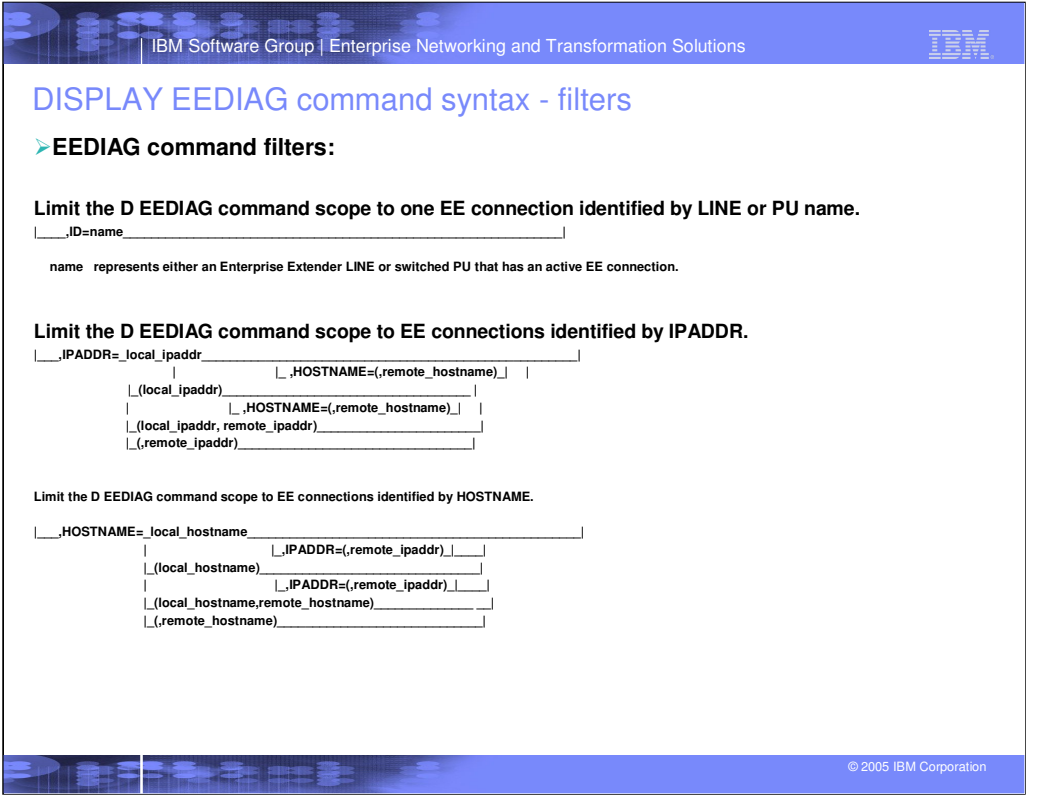

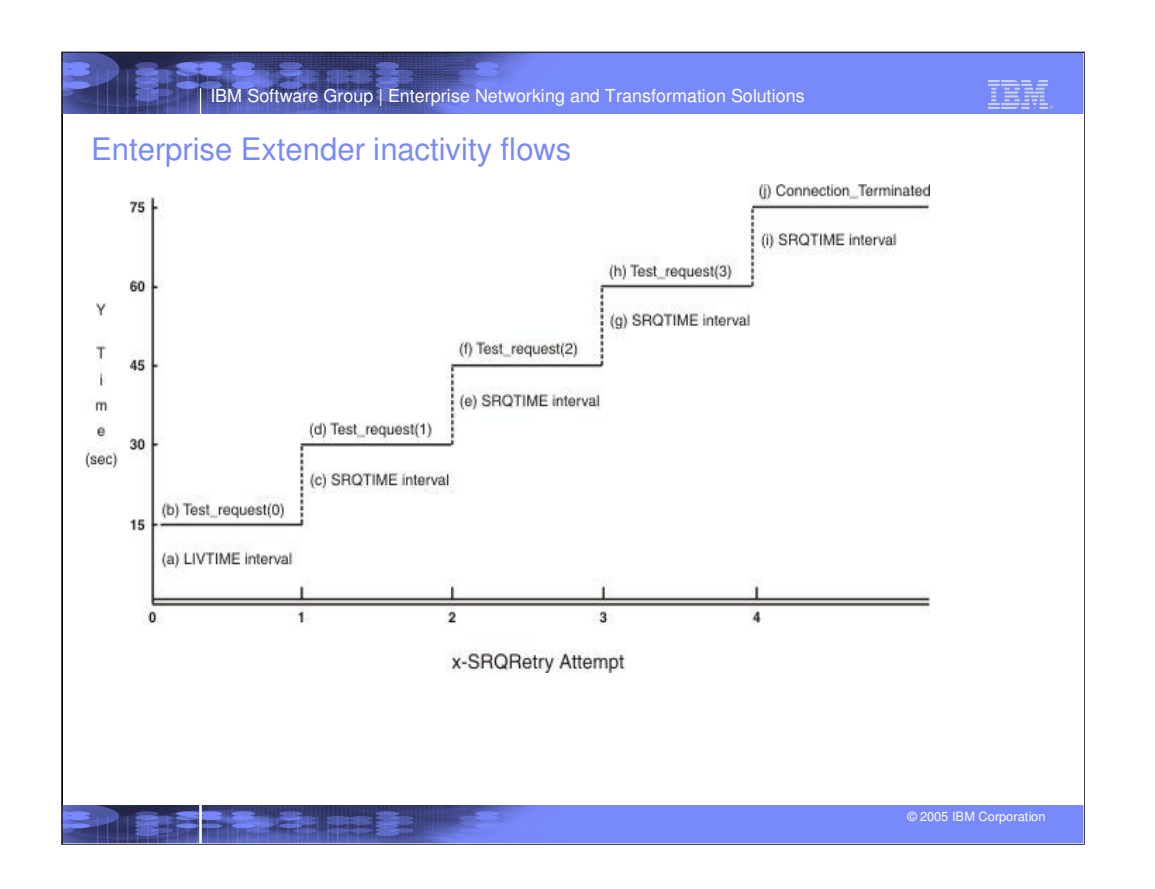

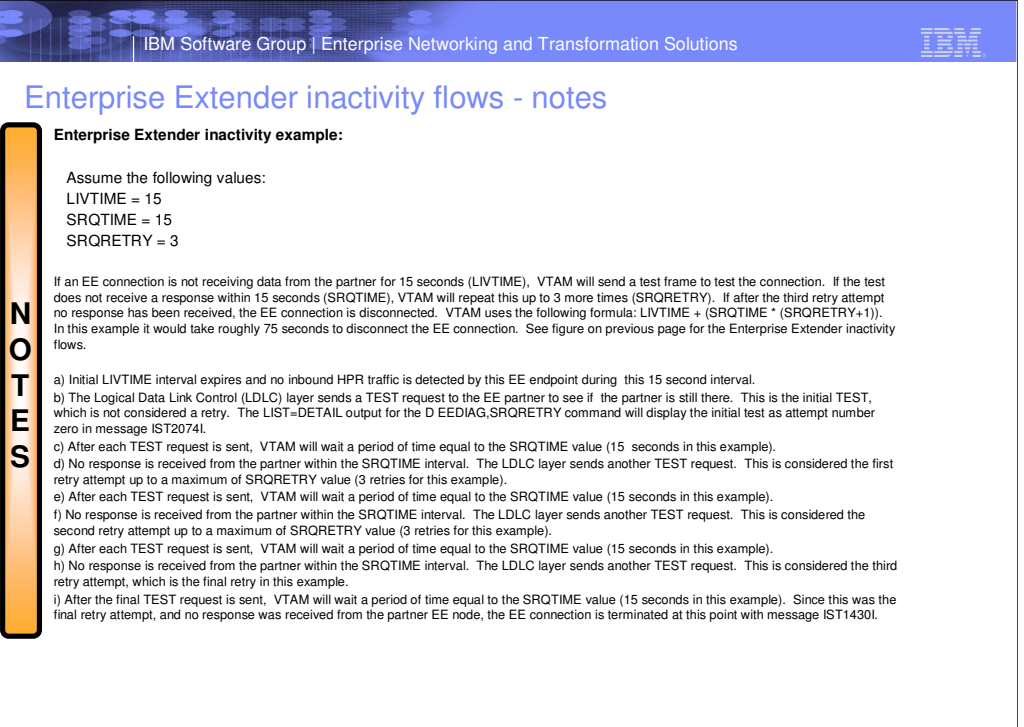

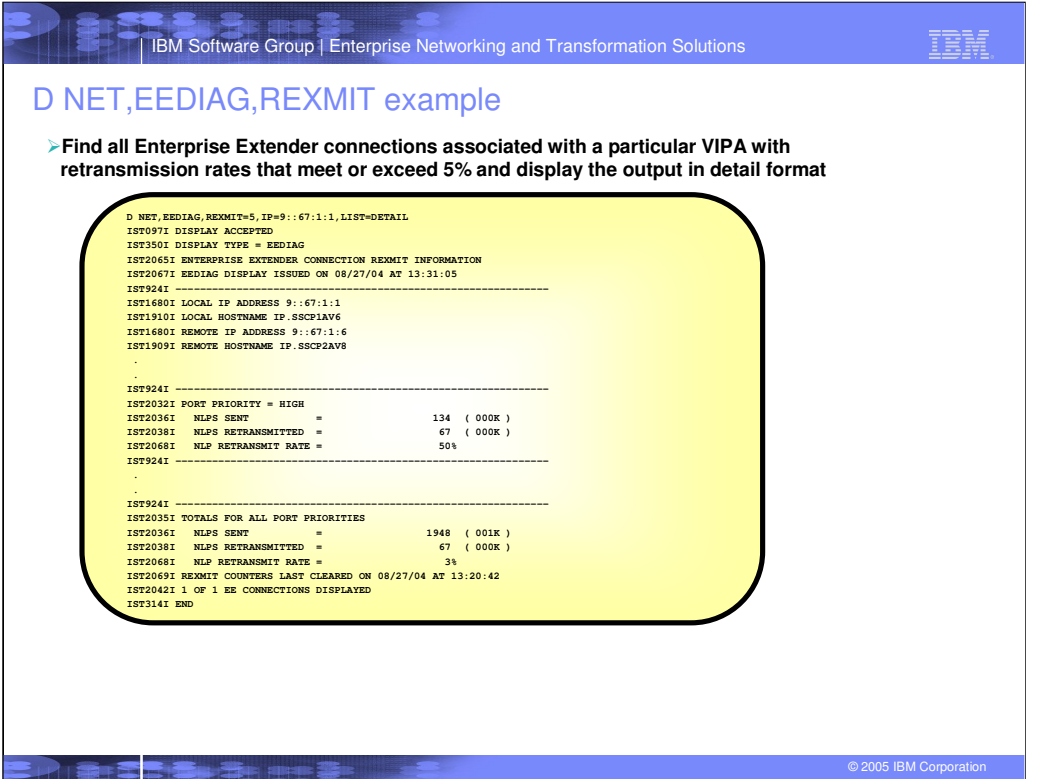

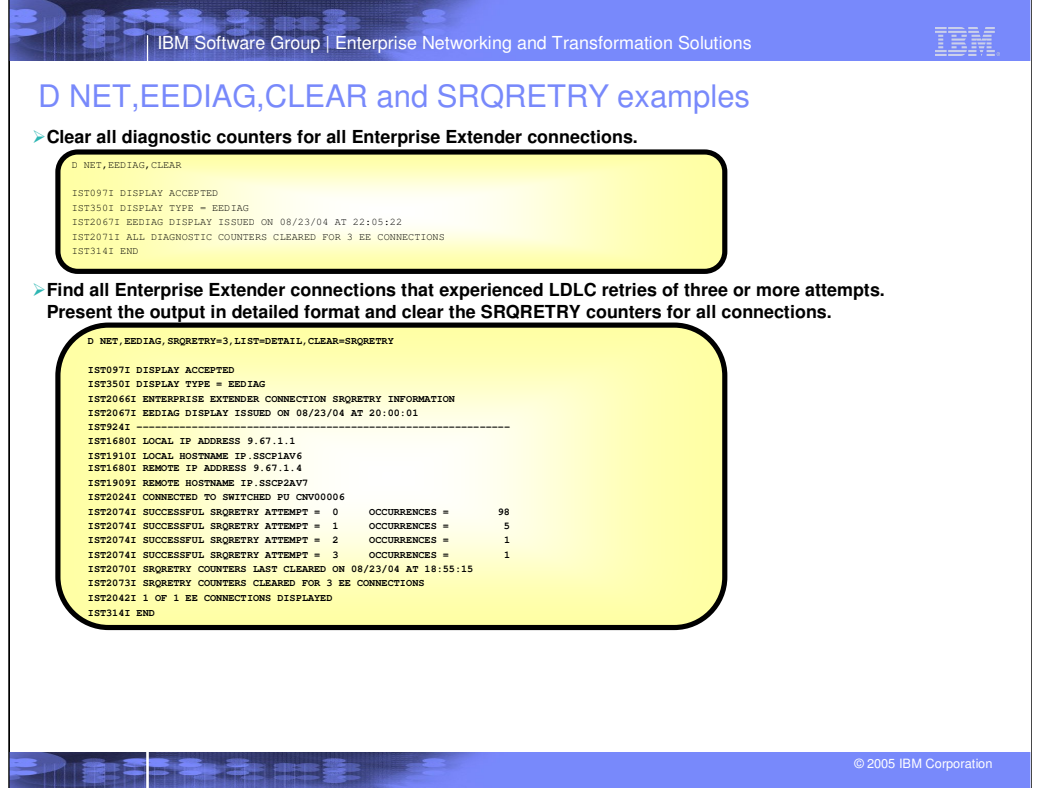

**IBM Software Group | Enterprise Networking and Transformation Solutions** 

## Trademarks, Copyrights and Disclaimers

The following terms are trademarks or registered trademarks of International Business Machines Corporation in the United States, oth

IBM CICS IMS MQSeries Tivoli IBM(logo) Cloudscape Informix OS/390 WebSphere e(logo)business DB2 iSeries OS/400 xSeries AIX DB2 Universal Database Lotus pSeries zSeries

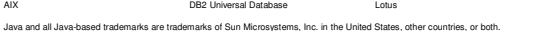

Microsoft, Windows, Windows NT, and the Windows logo are registered trademarks of Microsoft Corporation in the United States, other countries, or both.

Intel, ActionMedia, LANDesk, MMX, Pentium and ProShare are trademarks of Intel Corporation in the United States, other countries, or both. UNIX is a registered trademark of The Open Group in the United States and other countries.

Linux is a registered trademark of Linus Torvalds.

Other company, product and service names may be trademarks or service marks of others.

Productata has ben reviewed for accuracy as of he date of initiation. Productata is subject to the product man in the document could relate the method inaccuracies or typotaphical enormed in the method in the method in the

Information is provided "AS IS" without warranty of any kind. The HIGHARM TOOUGE INCOLLERTY IS UNKNOWED TO A SUCKNOWED TO A THE RESSUPPORT ANY WERN ARREVELD. IBM products are proported in the main of the DV include that we

The provision of the information contained herein is not intended to, and does not, grant any right or license under any IBM patents or copyrights. Inquiries regarding patent or copyright licenses should be made, in<br>writin

IBM Director of Licensing IBM Corporation North Castle Drive Armonk, NY 10504-1785 U.S.A.

Performance is based on measurements and projections using that be the mean of the measurement. All customer examples because the measurement as a llustrations of how those usion energy in the measurements are the mean in

© Copyright International Business Machines Corporation 2005. All rights reserved.

Note to U.S. Government Users - Documentation related to restricted rights-Use, duplication or disclosure is subject to restrictions set forth in GSA ADP Schedule Contract and IBM Corp.

**PERTHER**